#### **Федеральное агентство по образованию**

#### **Государственное образовательное учреждение высшего профессионального образования**

### **САНКТ-ПЕТЕРБУРГСКИЙ ГОСУДАРСТВЕННЫЙ ТЕХНОЛОГИЧЕСКИЙ УНИВЕРСИТЕТ РАСТИТЕЛЬНЫХ ПОЛИМЕРОВ**

**--------------------------------------------------------------------------------** 

**Кафедра физики**

# **ФИЗИКА**

## **Методические указания к лабораторному практикуму**

 **ВВЕДЕНИЕ**

**Санкт-Петербург 2009** 

УДК 676.1.024.74

Физика: методические указания к лабораторному практикуму. Введение/сост. А.В.Фёдоров, В.М.Максимов, С.А.Поржецкий/ГОУВПО СПб ГТУРП, СПб., 2009. - 28 с.

 Настоящие методические указания предназначены для студентов всех факультетов. Излагаются основные методы обработки результатов измерений, оценки их точности, обсуждаются погрешности измерительных приборов, даются правила представления результатов эксперимента.

 Рецензент: канд. физ.-мат. наук, доц. кафедры физики ГОУВПО СПб ГТУРП А.А. Абрамович.

 Подготовлены и рекомендованы к печати кафедрой физики ГОУВПО Санкт-Петербургского государственного технологического университета растительных полимеров (протокол № 1 от 5 октября 2009 г.).

 Утверждены к изданию методической комиссией факультета ПЭ ГОУВПО СПб ГТУРП (протокол № 3 от 16 ноября 2009 г.).

Редактор Н.П.Новикова Техн. редактор Л.Я.Титова

Подп. к печати 09 Формат 60x84/16. Бумага тип. № 1. Печать офсетная. Объем 2,0 печ. л., 2,0 уч.-изд. л. Тираж 300 экз. Изд. № 142. Цена "С" . Заказ

Ризограф ГОУВПО Санкт-Петербургского государственного технологического университета растительных полимеров, 198095, Санкт-Петербург, ул.Ивана Черных, 4.

> **©** ГОУВПО Санкт-Петербургский государственный технологический университет растительных полимеров, 2009

При физического выполнении практикума студенты самостоятельно наблюдают различные физические явления. знакомятся с основными типами приборов и получают навыки работы с ними, учатся анализировать результаты эксперимента, правильно их обрабатывать и оценивать точность полученных результатов.

Знания и навыки, которые получают студенты в физической лаборатории, имеют большое прикладное значение. Они будут полезны для проведения исследований в лаборатории любого профиля, весьма существенно, работы И. **ЧТО** ЛЛЯ **H<sub>2</sub>** производстве.

# 1. ИЗМЕРЕНИЯ И ПОГРЕШНОСТИ ИЗМЕРЕНИЙ

1.1. Погрешности измерений. Прежде чем перейти  $\mathbf{K}$ измерений, погрешностей рассмотрению напомним, ЧT<sub>O</sub> измерения бывают прямые и косвенные. Измерение называется величина прямым, если измеряемая определяется непосредственно по показанию прибора. Измерение называется косвенным, если искомая величина получается вследствие математических операций над результатами прямых измерений.

Например, сопротивление проводников можно определить  $R = I/U$ . Измерения тока и напряжения, по закону Ома выполненные с помощью амперметра и вольтметра, будут прямыми, а полученное по формуле значение сопротивления окажется измеренным косвенно.

При любом измерении, как бы тщательно оно ни было произведено, получить точное значение измеряемой величины невозможно. Это связано с несовершенством наших органов ограниченной чувствительностью приборов, чувств, непостоянством самой измеряемой величины и воздействием других, не подвергаемых контролю факторов. Поэтому вместе с измерений, приближенным, результатом всегла следует указывать погрешность измерения.

> $X<sub>o</sub>$  - истинное значение измеряемой величины, а  $\Pi$ vсть

НАУЧНО-ИНФОРМАЦИОННЫЙ ЦЕНТР САНКТ-ПЕТЕРБУРГСКОГО ГОСУДАРСТВЕННОГО ТЕХНОЛОГИЧЕСКОГО УНИВЕРСИТЕТА РАСТИТЕЛЬНЫХ ПОЛИМЕРОВ

*X* - измеренное значение этой величины. *Абсолютной погрешностью измерения* называют разность между измеренным значением величины и её истинным значением:

$$
\Delta X = X - X_o \; .
$$

Абсолютная погрешность измеряется в тех же единицах, что и сама величина. Однако абсолютная погрешность не даёт полной характеристики точности измерения.

 Пусть, например, с помощью миллиметровой линейки измерили длины двух предметов и получили  $l_1 = 800$  мм,  $l_2 = 2$ мм. Абсолютная погрешность в обоих случаях оказалась равной 0,5 мм. Ясно, что во втором случае точность измерения была намного меньше. Поэтому, чтобы лучше оценить погрешность измерения, надо знать, какую долю измеряемой величины *X* составляет абсолютная погрешность *ΔХ*. Для этого пользуются понятием относительной погрешности.

*Относительной погрешностью δХ,* называют отношение абсолютной погрешности к самой измеряемой величине:

$$
\delta X = \Delta X / X.
$$

Это безразмерная величина, её выражают в виде десятичной дроби или в процентах. Именно относительная погрешность определяет точность измерения. Чем она меньше, тем измерение точнее.

 Абсолютная погрешность измерения *ΔХ* не может быть найдена непосредственно, так как неизвестно истинное значение измеряемой величины *X<sub>o</sub>*. Однако, её можно оценить, изучая распределение результатов измерений.

Погрешности измерений бывают двух типов: случайные и систематические.

1.2. *Случайная погрешность.* Если измерение физической величины повторять многократно на одной и той же установке, при неизменных условиях, то при каждом измерении будут получаться близкие, но несколько отличающиеся друг от друга значения. Это связано с тем, что результат каждого опыта зависит от влияния многих факторов: температуры, давления,

трения Т.Д., которые  $\mathbf{M}$ неконтролируемым образом. Случайными называются величина и знак которых меняются от опыта к опыту неконтролируемым образом. 1.3. Систематическая погрешность. Систематическими называются погрешности, которые при повторном измерении тем же методом и на той же установке повторяются, не изменяясь ни по величине, ни по знаку. из-за ланного

Основной вклад в систематическую погрешность дает погрешность прибора. Она возникает при изготовлении прибора, изменения его свойств со временем. В результате для прибора его показания отличаются от истинного значения на некоторую величину. Для другого такого же прибора это отклонение будет другим. Оценку погрешности приборов производят их изготовители, она указывается в паспорте прибора или на его шкале. Обычно указывается максимально возможная абсолютная погрешность прибора. принимается систематическую погрешность которая  $\boldsymbol{\mathrm{M}}$  $3a$ прибора  $\Delta X_{\text{cucm}}$ .

меняются

**OT** 

такие

опыта

 $\mathbf K$ 

погрешности,

ОПЫТУ

лаборатории <sub>B</sub> нашей систематическая погрешность прибора  $\Delta X_{\text{cucm}}$  принимается равной цене наименьшего деления прибора. При этом все показания снимаются в целых делениях.

1.4. Абсолютная погрешность прямого измерения. В общем случае абсолютная погрешность прямого измерения  $\Delta X$  включает в себя погрешность случайную и систематическую. Она рассчитывается как корень квадратный из суммы квадратов случайной и систематической погрешностей:

 $\varDelta X = \sqrt{{S_x}^2 + \varDelta X_{ucm}}^2$ 

1.5. В результате любого измерения MЫ получаем интервал измеряемой некоторый значений величины, «доверительный интервал», т.е. интервал, в котором лежит значение измеряемой истинное величины. Однако нельзя что истинное значение всегда утверждать, лежит ЭТОМ  $\overline{B}$ 

интервале. Можно только указать вероятность, с которой оно попадает в этот интервал - доверительную вероятность. Каждому доверительному интервалу соответствует своя доверительная вероятность, и обратно - с увеличением доверительной вероятности возрастает доверительный интервал.

Обычно доверительный интервал записывается в виде

## $X \pm \Delta X$

где X - середина интервала, соответствующая обычно наиболее вероятному значению, а  $\Delta X$  - полуширина интервала. В дальнейшем, будем вместо  $\varDelta X$ MЫ использовать среднеквадратичную погрешность  $S_x$ , поскольку систематическая результатом измерений. погрешность является  $He$  $\pi$ OBe- $X \pm S_x$  соответствует доверительная рительному интервалу вероятность 68 %, т.е. в 68 случах из 100 результат попадает в требуется большая ЭТОТ интервал. Если доверительная вероятность, то берут интервалы  $X \pm 2S$ , и  $X \pm 3S$ . Первому соответствует вероятность 95 %, а второму 99,7 %.

1.6. Округление и запись окончательного результата и погрешности. Значащие и незначащие цифры.

Цифры показывают нам, сколько единиц данного разряда имеется в данном числе. Незначащими бывают только нули в начале и конце числа. Они пишутся для того, чтобы указать в каких разрядах стоят другие цифры. Эти нули исчезают или появляются при переходе к другим единицам измерения. Например:

2380 мм=2,38 м=0,00238 км.

Точность числа определяется количеством значащих цифр, и не зависит от того, в каких разрядах они находятся.

значение некоторой Пусть имеется величины  $\mathcal{X}$ 2,38743±0,004. В данном числе семерка в разряде тысячных называется первой сомнительной цифрой, так как вместо неё могут стоять цифры 5, 6, 8, 9. В более низких разрядах вместо цифр 4 и 3 с той же вероятностью могут стоять любые другие цифры. Поэтому в приближенных числах принято сохранять только первую сомнительную цифру  $x = 2,387 \pm 0,004$ . Для этого полученные результаты округляют. Погрешность измерения сама является измеряемой величиной, и ее погрешность обычно составляет 10 – 30 %, поэтому в погрешности оставляют только одну первую значащую цифру.

*Первой всегда округляется погрешность* - она округляется до одной, первой значащей цифры.

Затем *округляется результат* до того разряда , в котором находится единственная значащая цифра погрешности. Окончательный результат записывается в виде доверительного интервала:  $X = \overline{X} \pm \Delta X$ .

Пример: измерены величины *m =*0,02387 кг и *λ =* 635,7 нм с погрешностями *Δm =* 0,00067 кг и *Δλ =* 15,6 нм. Округляем погрешности: *Δm* =0,0007 кг и *Δλ =* 20 нм. Округляем и записываем результаты измерений:

 $m = 0.0239 \pm 0.0007$  kg = 23,9  $\pm$  0,7 g

 $\lambda = 640 \pm 20$  нм =  $(0.64 \pm 0.02) 10^{-6}$  м.

### 2. ПОГРЕШНОСТИ ПРЯМЫХ ИЗМЕРЕНИЙ

2.1. *Многократные измерения*. Для определения и уменьшения случайной погрешности измерение повторяют не менее пяти раз. Пусть число измерений *N,* а результаты этих измерений  $x_i$ ,  $i = 1$ , .....*N*. Все результаты измерений записывают в таблицу 1 с той точностью, которую дает прибор.

#### Таблица 1

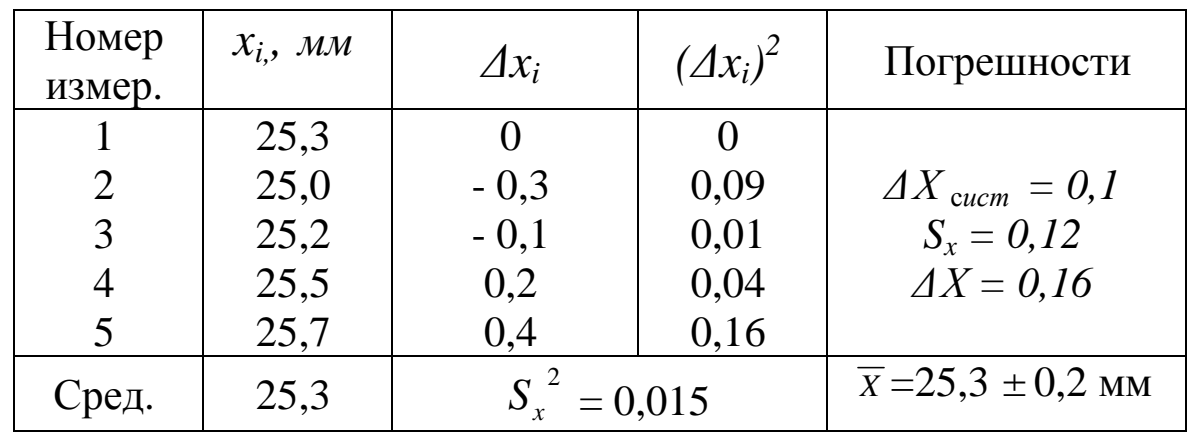

B многократного качестве результата измерения берется среднее значение отдельных измерений:

$$
\overline{x} = \frac{\sum_{i} x_{i}}{N} \tag{1}
$$

Среднее значение ближе к истинному, т. е. его погрешность меньше, так как при усреднении случайные погрешности, имеющие разные знаки, частично компенсируют друг друга. К тому же малые значения погрешностей встречаются чаше, чем большие. Среднее значение вычисляется с той же точностью, с которой записаны результаты отдельных измерений.

Случайная погрешность измерения проявляется в разбросе значений  $x_i$ , чем больше этот разброс, тем больше случайная отдельных измерений. Принимая погрешность в качестве "истинного" значения среднее значение найдём "погрешности"  $\Delta x_i = x_i - x$  и запишем их в табл.1. отдельных измерений Очевидно. многократного **ЧТО** погрешность измерения определяется некоторой средней величиной  $\Delta x_i$ .

В качестве случайной погрешности мы будем брать среднеквадратичную погрешность  $S_r$ . Сначала вычисляют её квадрат

$$
S_x^2 = \frac{\sum_{i=1}^{N} (\Delta x_i)^2}{N(N-1)}
$$
 (2)

Затем, извлекая корень, вычисляют  $S_{\rm r}$ :

$$
S_x^2 = \frac{0 + 0.09 + 0.01 + 0.04 + 0.16}{5\mu} = 0.015 \text{ mm}^2
$$
  

$$
S_x = \sqrt{0.015} = 0.12 \text{ mm}.
$$

случайной Kpome погрешности, при многократном также нужно учитывать  $\mathbf{M}$ систематическую измерении погрешность  $\Delta X_{\text{cucm}}$ , вносимую прибором. Она определяется прибора, и в нашей лаборатории принимается ТОЧНОСТЬЮ равной цене наименьшего деления прибора. Её Затем вычисляют полную также записывают в табл.1. погрешность, учитывая, погрешности склалываются **ЧТО** квадратично

$$
\Delta X = \sqrt{S_x^2 + \mu X_{ucm}^2} ;
$$
  
\n
$$
\Delta X = 0, 1 \sqrt{(1, 2)^2 + 1} = 0, 16 \text{ mm}.
$$
\n(3)

После округления погрешности и результата заносится окончательный результат в виде доверительного интервала  $X = X \pm \Delta X$ 

2.2.  $O$ днократные измерения. Если случайная измерения несколько погрешность  $\mathbf{B}$ pa<sub>3</sub> меньше систематической, то результаты многократных измерений практически совпадают и полная погрешность равна погрешности прибора. В этом случае измерение выполняется один раз, в качестве погрешности берется погрешность прибора, равная цене наименьшего деления прибора.

Результаты однократных измерений и табличные величины записывают в таблицу 2.

Таблица 2

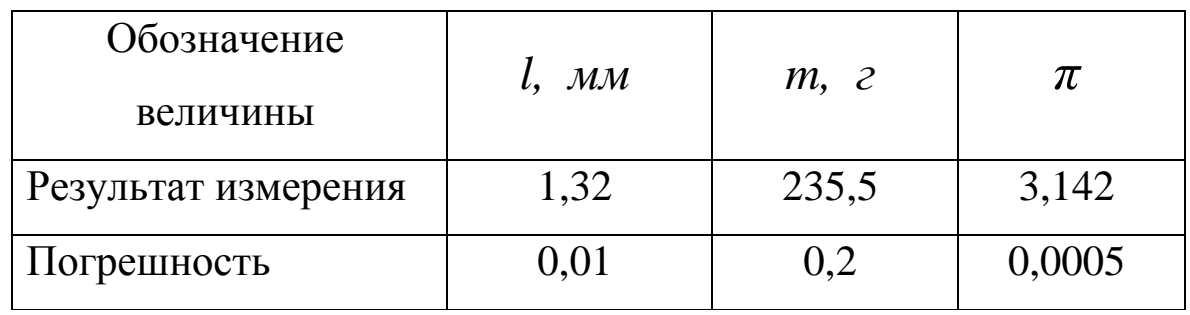

2.3. *Погрешности табличной и эталонной величин.* При вычислении результатов косвенных измерений приходится использовать табличные значения математических и физических величин.

*Погрешность табличной величины* (если она не указана) равна половине единицы последнего разряда , имеющегося в её значении. Например, из таблицы удельная теплоемкость латуни равна 0,38  $\kappa\pi\kappa/(k\Gamma K)$ . .<br>Погрешность этой величины не более 0,005 кДж/(кг К).

Значения математических констант следует брать с такой точностью, чтобы их погрешностью можно было пренебречь по сравнению с погрешностями других величин.

# 3. ПОГРЕШНОСТИ КОСВЕННЫХ ИЗМЕРЕНИЙ

3.1. *Абсолютная погрешность косвенного измерения*. При косвенном измерении величина *x* рассчитывается по результатам прямых измерений величин *u*, *v, w,… ,* по некоторой *расчетной формуле :*

$$
x = f(u, v, w, ...). \tag{4}
$$

Результат косвенного измерения вычисляется один раз, при этом в расчетную формулу подставляются окончательные (средние) значения прямых измерений  $u, v, w$ .

Погрешность  $\Delta x$  косвенного измерения  $x$  обусловлена погрешностями Δи, Δν, Δw,.... Каждая из этих погрешностей дает некоторый вклад в абсолютную погрешность величины  $x$ .

Пусть  $\Delta_u x$  - вклад, который даёт величина *и* в погрешность х. Очевидно, он будет равен изменению функции (4), которое она получит при изменении и на величину её погрешности, т.е.

$$
\Delta_u x = f(\overline{u} + \Delta u, v, w, \ldots) - f(\overline{u}, \overline{v}, \overline{w}, \ldots).
$$

Вклады для остальных переменных находятся аналогично. Абсолютная погрешность косвенного измерения  $\Delta x$  равна корню квадратному из суммы квадратов отдельных вкладов:

$$
\Delta x = \sqrt{\left(\Delta_u x\right)^2 + \left(\Delta_v x\right)^2 + \left(\Delta_w x\right)^2} \quad . \tag{5}
$$

дифференциального исчисления  $M_3$ известно. **ЧТО** приращение функции, при малых изменениях аргумента, можно найти с достаточной точностью, умножая производную на приращение аргумента:  $f(u + \Delta u) - f(u) \approx f_u \Delta u$ .

Правила абсолютной погрешности вычисления косвенного измерения х:

а) вычисляем вклад каждого прямого измерения  $\Delta_{\nu}$  $\chi$  $\overline{B}$ погрешность х по формулам

 $\Delta_u x = f_u \Delta u$ ,  $\Delta_v x = f_v \Delta v$  u r.g.,

где  $f'_u$ ,  $f'_v$  частные производные расчетной функции  $f(u, v, v)$  $(w,...)$  по  $u, v, w...$ . При вычислении частной производной по любой переменной, например *и*, остальные величины считаются постоянными;

б) в полученные формулы для  $\Delta_u x$ ,  $\Delta_v x$  и т.д. подставляем значения величин и их погрешностей, и вычисляют значения вкладов;

в) вычисляем полную погрешность, подставляя в формулу (5), вычисленные значения отдельных вкладов в погрешность;

погрешность результат округляем  $\Gamma$ )  $\boldsymbol{\mathrm{M}}$ записываем И

доверительный интервал для измеренной величины.

 $x=5wu^3+2\cos(3w^2)$ , тогда Пример:  $\mathcal{L}_u x = 15w u^2 \Delta u$ ,  $\Delta_w x = 5u^3 - 12w \sin(3w^2) \Delta w$ .

3.2. Относительная погрешность косвенного измерения. Вычислять абсолютную погрешность косвенного измерения удобно только в тех случаях, когда расчетная формула  $x = f(u, v, w, ...)$  представляет собой сумму достаточно простых формула выражений. Но эта когда представляет собой дробь, удобнее произведение ИЛИ вычислить сначала относительную погрешность, а затем определить абсолютную погрешность результата.

выражение Чтобы получить относительной ДЛЯ погрешности, используем правило дифференцирования логарифма:  $ln(f)' = f' / f$ .

Применяя это правило к вычислению погрешности  $ln(x)$ , получим  $\Delta_u ln(x) = ln(f) u \cdot \Delta u = (f u \Delta u) / f = \Delta_u x / x$ , т.е. вклад погрешности величины и в относительную погрешность х.

Обозначим  $\delta_{u}x$  вклад погрешности величины  $\boldsymbol{u}$  $\boldsymbol{\beta}$ относительную погрешность x, тогда  $\delta_u x = ln(f) u$ 

Правила вычисления относительной погрешности косвенного измерения:

логарифмируем расчетную формулу упрощаем a)  $\boldsymbol{\mathit{H}}$ полученное выражение правилам логарифмирования  $\Pi$ <sup>O</sup> произведения, частного и степени;

Вычисляем измерений  $\sigma$ вклалы **BCCX** Прямых  $\overline{B}$ относительную погрешность измерения косвенного  $\Pi$ <sup>O</sup> формулам:

 $\delta_u x = ln(f) u \Delta u$ ,  $\delta_v x = ln(f) v \Delta v$   $\Delta v$   $\Delta u$ .

в) в полученные формулы для,  $\delta_u x$ ,  $\delta_v x$  и т.д., подставляем значения величин и их погрешностей, и вычисляем значения вкладов;

г) вычисляем полную относительную погрешность, подставляя

 $\delta x = \sqrt{(\delta_u x)^2 + (\delta_v x)^2 + \dots}$ вычисленные в формулу значения отдельных вкладов в погрешность;

д) вычисляем абсолютную погрешность  $\Delta x = x \cdot \delta_{\nu} x$ ;

е) Округляем погрешность и результат и записываем доверительный интервал для измеренной величины.

Пример:

\n
$$
x = \frac{2u^{3}w^{2}(3+2uw^{3})^{2}}{(u^{4}+w^{3})};
$$
\n
$$
\ln(x) = \ln 2 + 3\ln u + 2\ln w + 2\ln(3+2uw^{3}) - \ln(u^{4}+w^{3})
$$
\n
$$
\Delta_{u}x = \frac{\partial \ln x}{\partial u} \Delta u = 3\frac{\Delta u}{u} + \frac{(3+2uw^{3})'_{u}\Delta u}{3+2uw^{3}} - \frac{(u^{4}+w^{3})'_{u}\Delta u}{u^{4}+w^{3}} =
$$
\n
$$
= 3\frac{\Delta u}{u} + \frac{2w^{3}\Delta u}{3+2uw^{3}} - \frac{4u^{3}\Delta u}{u^{4}+w^{3}}
$$
\n
$$
\Delta_{w}x = \frac{\partial \ln x}{\partial w} \Delta w = 2\frac{\Delta w}{w} + \frac{(3+2uw^{3})'_{w}\Delta w}{3+2uw^{3}} - \frac{(u^{4}+w^{3})'_{w}\Delta w}{u^{4}+w^{3}} =
$$
\n
$$
= 2\frac{\Delta w}{w} + \frac{6uw^{2}\Delta w}{3+2uw^{3}} - \frac{3w^{2}\Delta w}{u^{4}+w^{3}}
$$
\nFig. (1)

Здесь использовано, что  $(\ln f)'_u = \frac{f}{f}$ ,  $(f \text{ -} \ln 6$ ая функция). Правила логарифмирования:

 $ln(a \cdot b) = ln(a) + ln(b)$ ;  $ln(a/b) = ln(a) - ln(b)$ ;  $ln(a^b) = b ln(a)$ . Здесь а и b - любые выражения.

Погрешности многократном  $3.3$  $npu$ косвенном измерении. Сопротивление проводника можно определить по закону Ома  $R=U/I$ , измеряя ток I и напряжение U. Так как сопротивление не зависит от тока и напряжения, то можно устанавливать разные значения напряжения, меняя  $e$ го в широких пределах. При этом будут изменяться значения тока. Сопротивление остается постоянным, но, из-за погрешностей

измерения напряжения. рассчитанные тока  $\boldsymbol{\mathrm{M}}$ значения сопротивления будут отличаться. Такое измерение называется косвенным B многократным измерением. ЭТОМ случае рассчитанные значения заносятся в таблицу многократных измерений, и погрешность рассчитывается как при прямых многократных измерениях. Погрешность прибора в этом случае принимается равной нулю, т.к. погрешности приборов при разных значениях величин различны и дают вклад в случайную погрешность результата.

## 4. ОБРАБОТКА РЕЗУЛЬТАТОВ ИЗМЕРЕНИЙ

#### 4.1. Запись результатов намерений и их погрешностей

Запись результатов измерений производится в целых делениях шкалы прибора в тех единицах измерения, в которых проградуирован прибор.

Все многократные измерения выполняются He менее пяти раз. Результаты прямых многократных намерений заносятся в таблицу, образец которой приведён ниже.

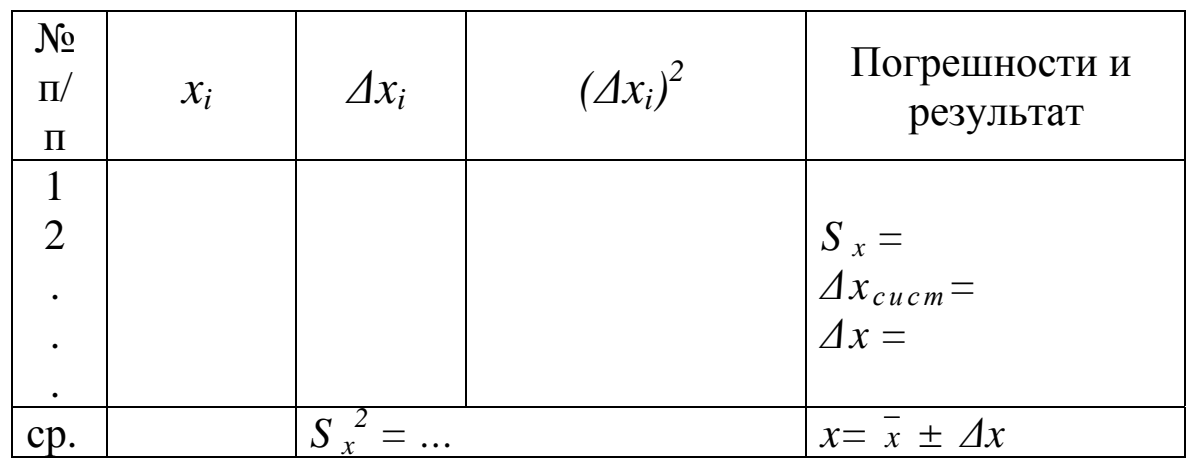

Данные однократных измерений, значения табличных и эталонных величин и их погрешности заносятся в отдельную таблицу.

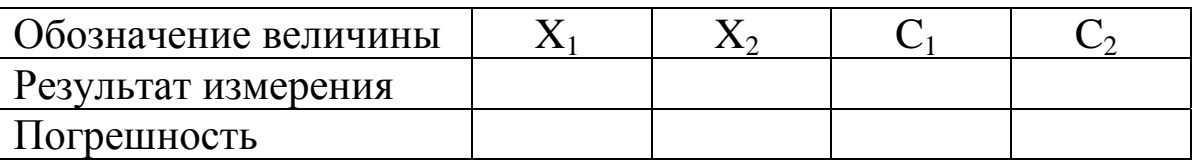

Напоминаем. систематическая погрешность многократных измерений и полная погрешность однократных измерений берется равной цене наименьшего деления прибора. Погрешности табличных и эталонных величин, если равными указаны, принимаются He половине ОНИ последнего разряда в их значении.

Ещё повторим порядок вычисления погрешностей pa<sub>3</sub> измерений.

4.2. Вычисление результатов и погрешностей прямых измерений

а) вычисляется результат многократного измерения, т.е. среднее арифметическое результатов отдельных намерений:

$$
\overline{x} = \frac{\sum_{i} x_{i}}{N} ;
$$

б) вычисляются погрешности отдельных измерений

$$
\Delta x_i = x_i - x \, ;
$$

 $(\varDelta x_i)^2$ ; в) вычисляются

г) вычисляется квадрат средней квадратичной погрешности

$$
{S_x}^2 = \frac{\sum_{i=1}^{N} (\Delta x_i)^2}{N(N-1)};
$$

д) вычисляется стандартная случайная ошибка

$$
S_x = \sqrt{S_x^2};
$$

е) вычисляется полная погрешность

$$
\varDelta X = \sqrt{S_x^2 + \mu X_{ucm}}^2;
$$

Результаты вычислений заносятся в таблицу 1.

### 4.3. Вычисление погрешностей косвенных измерений.

Расчетная формула:  $\overline{x} = f(\overline{u}, \overline{v}, \overline{w}, \dots)$ 

А. Вычисление абсолютной погрешности.

прямого a) вычисляем вклад каждого измерения B погрешность х:

 $\Delta_{u}x = f'_{u} \Delta u$ ,  $\Delta_{v}x = f'_{v} \Delta v$  u r.g.,

где  $f'_u$ ,  $f'_v$  - частные производные расчетной функции  $f(u, v, v)$  $W,...)$   $\Pi$ <sup>0</sup>  $U, V, W...$ 

б) в полученные формулы для  $\Delta_{u}x$ ,  $\Delta_{v}x$  и т.д., подставляем значения величин и их погрешностей, и вычисляют значения вкладов.

в) вычисляем полную абсолютную погрешность:

$$
\Delta x = \sqrt{\left(\Delta_u x\right)^2 + \left(\Delta_v x\right)^2 + \left(\Delta_w x\right)^2} ;
$$

округляем погрешность и результат  $\Gamma$ )  $\boldsymbol{\mathrm{M}}$ записываем доверительный интервал для измеренной величины.

Вычисление погрешности Б. относительной косвенного измерения.

логарифмируем функцию  $x = f(u, v, w, ...)$ ; упрощаем a) логарифм *ln f* по известным формулам логарифмирования;

б) находим вклады прямых измерений в относительную погрешность

$$
\delta_u x = \frac{\partial \ln x}{\partial u} | \, \Delta u; \qquad \delta_v x = \frac{\partial \ln x}{\partial v} | \, \Delta v \, \text{ in } \mathfrak{r} \mathfrak{r} \mathfrak{r};
$$

в) в полученные формулы для  $\delta_u x$ ,  $\delta_v x$  и т.д., подставляем значения величин и их погрешностей и вычисляем значения вкладов;

г) вычисляем общую относительную погрешность косвенного измерения

$$
\delta x = \sqrt{(\delta_u x)^2 + (\delta_v x)^2 + (\delta_w x)^2 + \dots};
$$

д) вычисляют абсолютную погрешность результата

$$
\Delta \overline{x} = X \cdot \delta X.
$$

Расчёты погрешностей достаточно производить с 10%. Так, если  $\overline{A}O$ **ТОЧНОСТЬЮ** вклад олной **ИЗ** погрешностей на порядок меньше других, его можно не учитывать.

е) округляем абсолютную погрешность до первой значащей цифры, затем округляют основной результат до того же разряда, записывают окончательный результат в виде доверительного интервала.

4.4. Графическое представление результатов опыта. В лабораторных работ требуется построение графиков. ряде Приведем основные правила построения графиков на примере графика зависимости T=f(I), представленного на рис. 1:

а) графики строятся только на миллиметровой бумаге;

б) значение функции всегда откладывается на оси ординат, а значение аргумента - на оси абсцисс;

в) на осях координат следует указывать символ величины и единицы измерения;

г) на осях координат наносят масштаб, ни в коем случае не следует наносить экспериментальные точки.

Масштабы по обеим осям выбирают независимо друг от друга, причем максимальные значения измеренных величин должны находиться вблизи концов осей. Одна крупная клетка масштабной сетки должна делиться на 2; 5; 10 более мелких и соответствовать удобному числу - 1, 2; 5; 10;... единиц изображаемой на графике величины;

д) экспериментальные данные на графике следует отмечать хорошо выделяющимися точками или условными обозначениями (крестиками, треугольниками и т.д.), возможно указание величин погрешностей для каждой из точек;

 $e)$ кривая проводится чтобы плавно. так. экспериментальные точки возможности равномерно  $\Pi$ O распределились по обе её стороны. Нельзя соединять точки ломаной линией. Экспериментальные точки могут не ложиться точно на кривую, так как каждое измерение имеет погрешность.

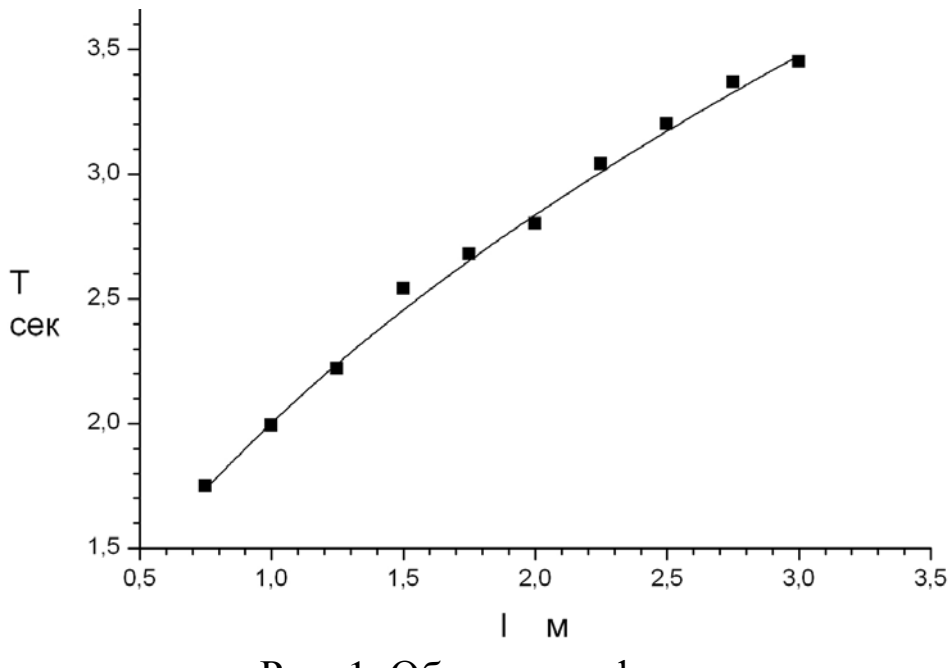

Рис. 1. Образец графика.

# 5. ПОРЯДОК ВЫПОЛНЕНИЯ И ОФОРМЛЕНИЯ РАБОТ

5.1.Занятия в лаборатории проводятся по индивидуальному плану.

5.2.При подготовке работы студент должен сначала прочитать учебный материал по соответствующей теме в методических указаниях, учебниках, лекциях и затем описание работы и подготовить протокол работы.

5.3.Протокол должен содержать:

- а) фамилию студента и номер группы;
- б) номер и наименование работы;
- в) схему установки и список используемых приборов;
- г) расчётные формулы и формулы погрешностей;
- д) таблицы для записи результатов измерений;
- е) краткое содержание работы, которое включает:

описание изучаемых физических явлений; определение и основные свойства изучаемых физических величин; формулировки используемых законов; краткое объяснение процессов, происходящих при выполнении работы, и назначение отдельных элементов установки.

5.4. Протокол является частью чистового отчета, который кроме этого должен содержать расчёты, требуемые графики и

окончательные результаты в виде значений величин и доверительных интервалов.

Чистовой отчёт сдаётся на следующем лабораторном занятии.

5.5. Перед лабораторной работой студент сдаёт отчёт по предыдущим работам, предъявляет подготовленный протокол и проходит собеседование по содержанию выполняемой работы. Работа выполняется только после разрешения преподавателя.

После выполнения работы протокол должен быть подписан преподавателем.

#### ЛАБОРАТОРНАЯ РАБОТА № 1-01

## ОПРЕДЕЛЕНИЕ ПЛОТНОСТИ ВЕЩЕСТВА ТЕЛА ПРАВИЛЬНОЙ ФОРМЫ

Плотностью вещества *ρ* называется масса единицы объёма вещества:

$$
\rho = m / V. \tag{1}
$$

Плотность вещества зависит от рода вещества, температуры и давления. Для твердых тел зависимость от температуры и давления невелика.

В системе СИ масса тела измеряется в *кг*, а объем в *м<sup>3</sup>* , следовательно, плотность вещества измеряется в *кг/м<sup>3</sup>* .

Плотность твердого вещества наиболее просто измерить, если имеется тело правильной формы, изготовленное из данного вещества. Тогда для определения плотности можно использовать формулу (1). Масса тела определяется взвешиванием на весах, а объем тела правильной формы может быть вычислен, если известны его размеры. В работе используется тело цилиндрической формы. Объём цилиндра определяется по формуле:

$$
V=\pi D^2h/4,
$$

где *D –* диаметр цилиндра; *h –* высота цилиндра.

Расчетная формула для плотности в этом случае

$$
\rho = 4 m / (\pi D^2 h). \tag{2}
$$

*Цель работы.* Определение плотности вещества цилиндрической формы.

*Порядок выполнения работы*

В работе используется тело цилиндрической формы диаметром 5-13 мм и высотой 30-80 мм.

Для определения плотности используется формула (2), следовательно, опытным путем надо определить диаметр, высоту цилиндра и его массу. Для измерения линейных размеров в работе используются микрометр и штангенциркуль, для измерения массы тела - технические весы.

#### *Измерение диаметра тела*

Диаметр тела меньше его высоты и входит в формулу плотности в квадрате, поэтому он требует большей точности измерения. В работе диаметр цилиндра намеряют 5 раз в разных местах по длине, при этом также следует поворачивать цилиндр вокруг своей оси.

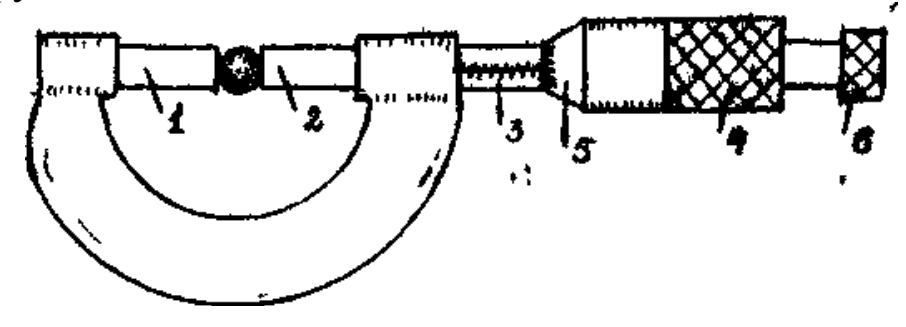

Рис.2. Изображение микрометра

Микрометр (рис.2) состоит из U - образной скобы с выступом 1, с противоположной стороны скобы имеется микрометрический винт с подвижной ножкой 2. Микрометрический винт позволяет производить измерения до сотых долей миллиметра. Измеряемое тело зажимается выступом 1 и ножкой 2. Шаг микрометрического винта равен 0,5 мм, таким образом, один оборот барабана 4 перемещает ножку 2 на 0,5 мм. Целые миллиметры и половины миллиметров отсчитываются по шкале 3, при этом нижние деления соответствуют целым миллиметрам, а верхние деления - половинам миллиметров. Отсчёт ведётся по срезу 5 барабана 4. На срезе 5 барабана имеется шкала с 50 делениями для отсчёта сотых долей миллиметра, цена деления этой шкалы 0,01 мм. На конце барабана имеется трещотка 6. Вращать барабан следует только за трещотку до тех пор, пока она не начнёт прокручиваться. Это обеспечивает постоянство силы прижима и предохраняет микрометрический винт от повреждений.

*Показания микрометра* снимаются следующим образом: по шкале 3 отсчитывается число целых миллиметров, и смотрят, открыто ли следующее верхнее деление, соответствующее половине миллиметра. Если открыто, к числу целых миллиметров прибавляют 0,5 мм. Далее смотрят, какое деление шкалы барабана приходится против черты шкалы 3. Номер этого деления дает число сотых долей миллиметра, которое нужно прибавить к показаниям по шкале 3.

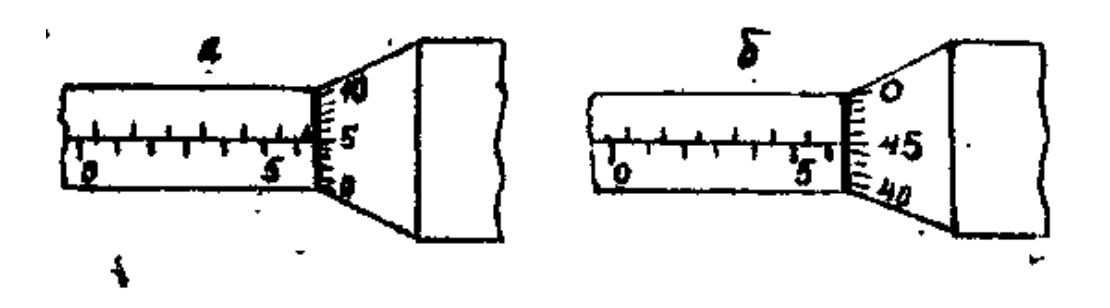

Рис.3. Примеры измерений с помощью микрометра

При снятии показаний микрометра нужно учитывать, что деления шкалы 3 нанесены с точностью не более 0,1 мм и обычно появляются раньше, чем барабан закончит полный оборот (это изображено на рис.2б), поэтому показаниумикрометра на рис.2а равно 6,55 мм, а на рис 2б правильным является показание 6,45 мм, а не 6,95 мм.

Перед началом измерения диаметра следует проверить, не сбит ли нуль микрометра, для этого следует вращать винт за трещотку до соприкосновения ножки 2 с выступом 1. При этом против черты должен установиться нуль шкалы барабана. Если нулевое деление сдвинуто более чем на 0,5 деления барабана, то следует обратиться к лаборанту для установки нуля или при измерениях вносить поправку, учитывая нулевое показание.

Результаты измерения диаметра заносятся в табл.3 (см. образец протокола работы).

### *Измерение высоты тела*

Высота тела измеряется штангенциркулем. Точность штангенциркуля на порядок меньше точности микрометра и для хорошо обработанных тел случайная погрешность обычно меньше систематической. Поэтому можно ограничиться однократным измерением высоты. Результат заносится в табл.4 (см. образец протокола).

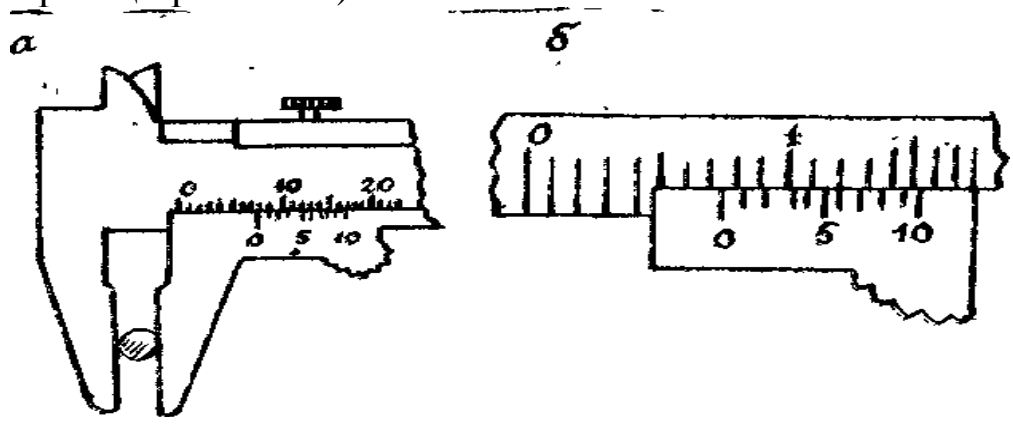

Рис.4. Пример работы со штангенциркулем

Штангенциркуль (рис.4) состоит из металлической линейки с двумя выступами и небольшой подвижной линейки – нониуса. При смыкании внутренних срезов выступов ноль нониуса совпадает с нулем линейки. Если же между этими выступами зажать измеряемый предмет, то расстояние между нулями линейки и нониуса равно длине измеряемого тела. При этом число целых миллиметров отсчитывается против нуля нониуса. Нониус служит для отсчета десятых долей шкалы линейки. Он представляет собой короткую линейку, обычно с десятью делениями, но каждое деление нониуса меньше деления линейки на 0,1 мм. Таким образом, длина 10 делений нониуса равна длине 9 делений линейки. Если длина тела равна целому числу миллиметров, то нуль нониуса совпадает с соответствующим делением линейки. При этом между первым делением нониуса и следующим миллиметровым делением линейки зазор составит 0,1 мм, между вторым делением нониуса и соответствующим делением линейки - 0,2 мм и т.д. Если длина тела будет больше целого числа миллиметров на 0,1 мм, то ноль нониуса сместится от соответствующего деления также на 0,1 мм, но тогда первое деление нониуса точно совпадает с делением линейки. Если увеличить длину тела ещё на 0,1 мм, то второе деление нониуса совпадет с делением линейки и т.д.

Таким образом, длина тела определяется так: число целых миллиметров смотрят против нуля нониуса, далее смотрят, какое деление нониуса наиболее точно совпадает с делением линейки. Номер этого деления *К* даёт число десятых долей миллиметра, которое нужно прибавить к числу целых миллиметров.

На рис. 3 - число целых миллиметров 7 и шестое деление нониуса совпадает с делением линейки. Следовательно, длина тела равна 7,6 мм. Имеются штангенциркули, у которых нониус содержит 20 делений, точность такого нониуса 0,05 мм.

### *Измерение массы тела*

Масса тела определяется взвешиванием на технических весах. Взвешивание производится один раз и заносится в табл.4 (см. образец протокола). Погрешность технических весов 0,02 *г.*

*Образец протокола работы № 1-01* 

Иванов М. А. гр. 215

# ЛАБОРАТОРНАЯ РАБОТА № 1-01

# ОПРЕДЕЛЕНИЕ ПЛОТНОСТИ ВЕЩЕСТВА ТЕЛА ПРАВИЛЬНОЙ ФОРМЫ

Цель. Определение плотности вещества тела правильной формы.

Используемые приборы:

1. Микрометр – точность 0,01 мм.

2. Штангенциркуль – точность 0,1 мм

3. Технические весы – точность 0,02 г.

(Характеристики приборов, точность, или цена деления заносятся при выполнении работы).

*Расчетная формула и формулы погрешности*

$$
\rho = \frac{4m}{\pi D^2 h};
$$
  
\n
$$
\delta_m \rho = \frac{\Delta m}{m};
$$
  
\n
$$
\delta_h \rho = \frac{\Delta h}{h};
$$
  
\n
$$
\delta_{\pi} \rho = \frac{\Delta \pi}{\pi};
$$

$$
\delta\rho = \sqrt{(\delta_m \rho)^2 + (\delta_D \rho)^2 + (\delta_h \rho)^2 + (\delta_\pi \rho)^2},
$$

Таблица 3

| $\mathcal{N}\!\varrho$<br>n/n | $D_i$ , $MM$ | $\Delta D_i$ , $M M$                                          | $\frac{d{D_i}^2 \cdot 10^{-4}}{mu^2}$ , | Погрешности и<br>окончательный<br>результат      |
|-------------------------------|--------------|---------------------------------------------------------------|-----------------------------------------|--------------------------------------------------|
| $\boldsymbol{l}$              | 7,18         | 0,07                                                          | 49                                      |                                                  |
| 2                             | 7,25         | 0,00                                                          | $\Omega$                                | $S_{\overline{D}} = 0,026$ MM                    |
| $\mathfrak{Z}$                | 7,20         | 0,05                                                          | 25                                      | $\Delta D_{cucm} = 0.01 \;$ MM                   |
| $\overline{4}$                | 7,32         | 0,07                                                          | 49                                      | $\Delta D = 0.028$ MM                            |
| 5                             | 7,28         | 0,03                                                          | 9                                       |                                                  |
| cp.                           | 7,25         | $S_{\overline{D}}^2$ = 6,6 · 10 <sup>-4</sup> , <sub>MM</sub> |                                         | $D = 7,25 \pm 0,03$ MM =<br>$0,725 \pm 0,003$ cm |

$$
\overline{D} = \frac{1}{N} \sum_{i} D_{i} \ ; \ \ \Delta D_{i} = D_{i} - \overline{D} \ ;
$$

$$
S_{\overline{D}}^{2} = \frac{1}{N(N-1)} \sum_{i} (\Delta D_{i})^{2} = \frac{(49+0+25+49+9) \cdot 10^{-4}}{4 \cdot 5} = 6.6 \cdot 10^{-4} m\lambda^{2}
$$

$$
S_{\overline{D}} = \sqrt{6,6 \cdot 10^{-4}} = 0,026 \text{ mm}
$$

$$
\Delta D = \sqrt{S_D^2 + (\Delta D_{\text{current}})^2} = \sqrt{(6.6 + 1) \cdot 10^{-4}} = 2,8 \cdot 10^{-2} \text{ mm}
$$

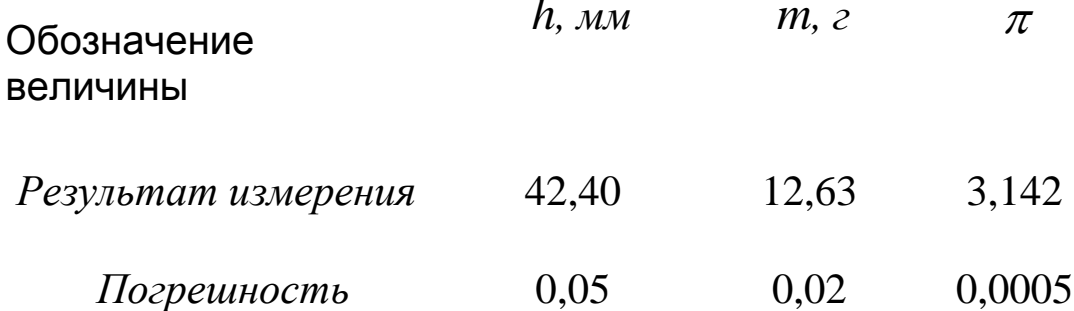

# Вычисление результата

Результат удобнее вычислять в г/см<sup>3</sup>, поэтому диаметр и высоту следует перевести в см.

$$
\rho = \frac{4 \cdot m}{\pi D^2 h} = \frac{4 \cdot 12.63}{3.142 \cdot (0.725)^2 \cdot 4.24} = 7.216 \frac{\varepsilon}{m} \cdot \text{cm}^3.
$$

Результат вычисляется с «запасом» - 4-5 значащих цифры и округляется абсолютной после вычисления погрешности.

## Вычисление относительной погрешности

(Проводится с точностью не более 10%, **BCC** величины округляются до двух значащих цифр). Значения величины и ее погрешности должны подставляться в одинаковых единицах измерения.

$$
\delta_m \rho = \frac{\Delta m}{m} = \frac{0.02}{13} = 0.0015 \; ; \quad \delta_D \rho = 2 \frac{\Delta D}{D} = \frac{2 \cdot 0.003}{0.73} = 0.0082
$$

$$
\delta_h \rho = \frac{\Delta h}{h} = \frac{0.01}{4.2} = 0.0024
$$
\n
$$
\delta_{\pi} \rho = \frac{\Delta \pi}{\pi} = \frac{0.0005}{3.1} = 0.0002
$$
\n
$$
\delta \rho = 10^4 \sqrt{15^2 + 24^2 + 82^2 + 2^2} = 10^4 \sqrt{225 + 576 + 6724 + 4} = 0.0086
$$

*Вычисление абсолютной погрешности*

\n
$$
\Delta \rho = \overline{\rho} \cdot \delta \rho = 7,2 \cdot 0,0086 = 0,052 \, \text{c} \cdot \text{c} \cdot \text{c}^{-3}
$$

\nРезультат (доверительный интервал)

$$
\rho = 7{,}22 \pm 0{,}05 \text{ s}/\text{c}^3, \qquad \delta \rho = 0{,}9 \text{ s}.
$$

## ПРИЛОЖЕНИЕ

Дифференциалы некоторых элементарных функций

$$
x = C = Const ;
$$
  
\n
$$
x = u^*,
$$
  
\n
$$
x = e^*,
$$
  
\n
$$
x = \ln u;
$$
  
\n
$$
x = \sin u;
$$
  
\n
$$
x = \cos u;
$$
  
\n
$$
x = \cos u;
$$
  
\n
$$
x = \cos u;
$$
  
\n
$$
x = \cos u;
$$
  
\n
$$
x = \cos u \text{ au};
$$
  
\n
$$
x = \cos u \text{ au};
$$
  
\n
$$
x = \cos u \text{ au};
$$
  
\n
$$
x = \cos u \text{ au};
$$
  
\n
$$
x = \cos u \text{ au};
$$
  
\n
$$
x = \cos u \text{ au};
$$
  
\n
$$
x = \cos u \text{ au};
$$
  
\n
$$
x = \cos u \text{ au};
$$
  
\n
$$
x = \cos u \text{ au};
$$
  
\n
$$
x = \cos u \text{ au};
$$
  
\n
$$
x = \cos u \text{ au};
$$
  
\n
$$
x = \cos u \text{ au};
$$
  
\n
$$
x = \cos u \text{ au};
$$
  
\n
$$
x = \cos u \text{ au};
$$
  
\n
$$
x = \cos u \text{ au};
$$
  
\n
$$
x = \cos u \text{ au};
$$
  
\n
$$
x = \cos u \text{ au};
$$
  
\n
$$
x = \cos u \text{ au};
$$
  
\n
$$
x = \cos u \text{ au};
$$
  
\n
$$
x = \cos u \text{ au};
$$
  
\n
$$
x = \cos u \text{ au};
$$
  
\n
$$
x = \cos u \text{ au};
$$
  
\n
$$
x = \cos u \text{ au};
$$
  
\n
$$
x = \cos u \text{ au};
$$
  
\n
$$
x = \cos u \text{ au};
$$
  
\n
$$
x = \cos u \text{ au};
$$
  
\n
$$
x = \cos u \text{ au};
$$
  
\n
$$
x = \cos u \text{ au};
$$

# **Содержание**

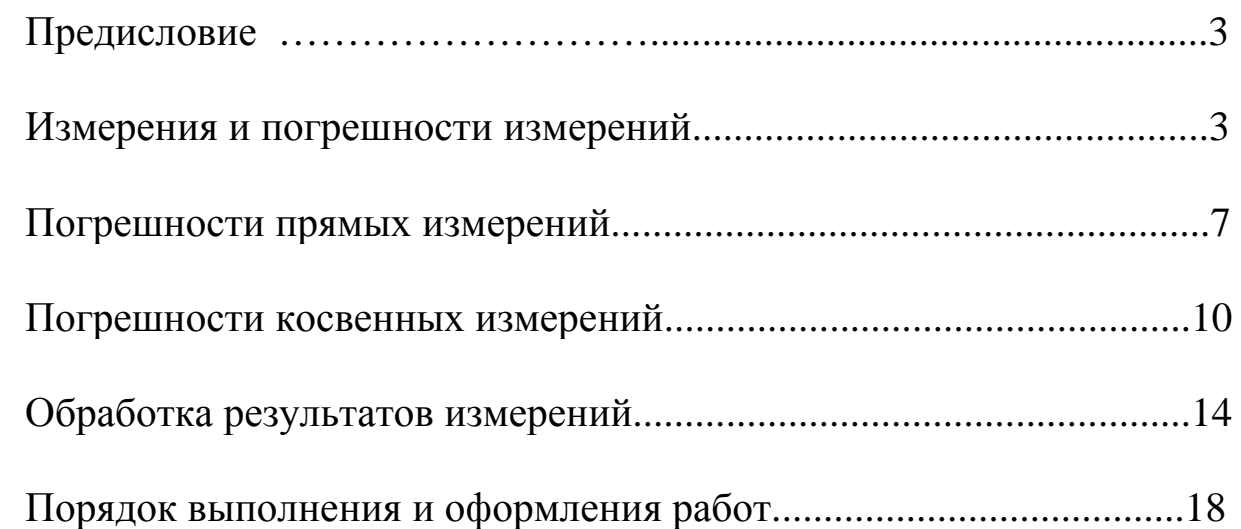